## 5.8GHz帯DSRC情報接続サービス 路車間インタフェース仕様書

## 正誤表

## 2010 年 7 月

## 財団法人 道路新産業開発機構

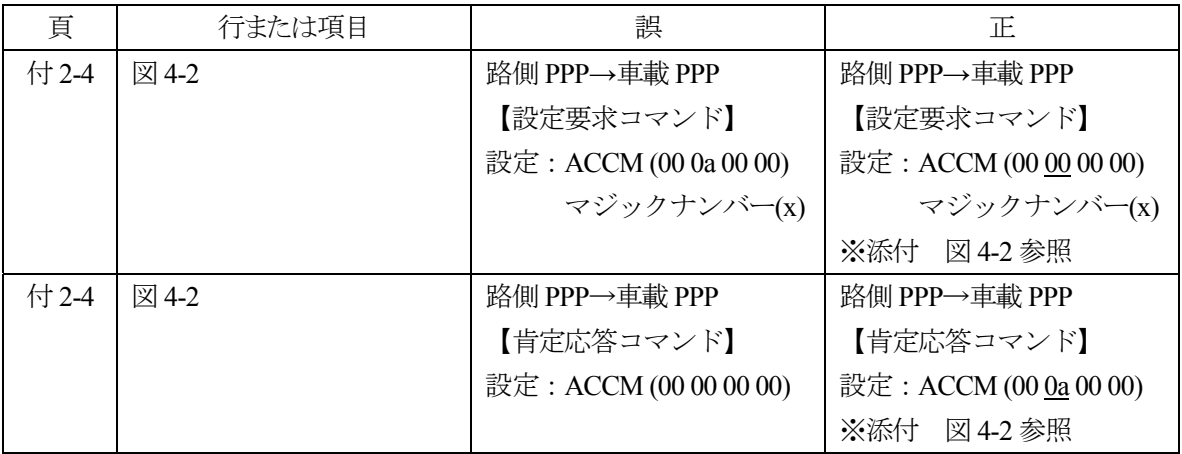

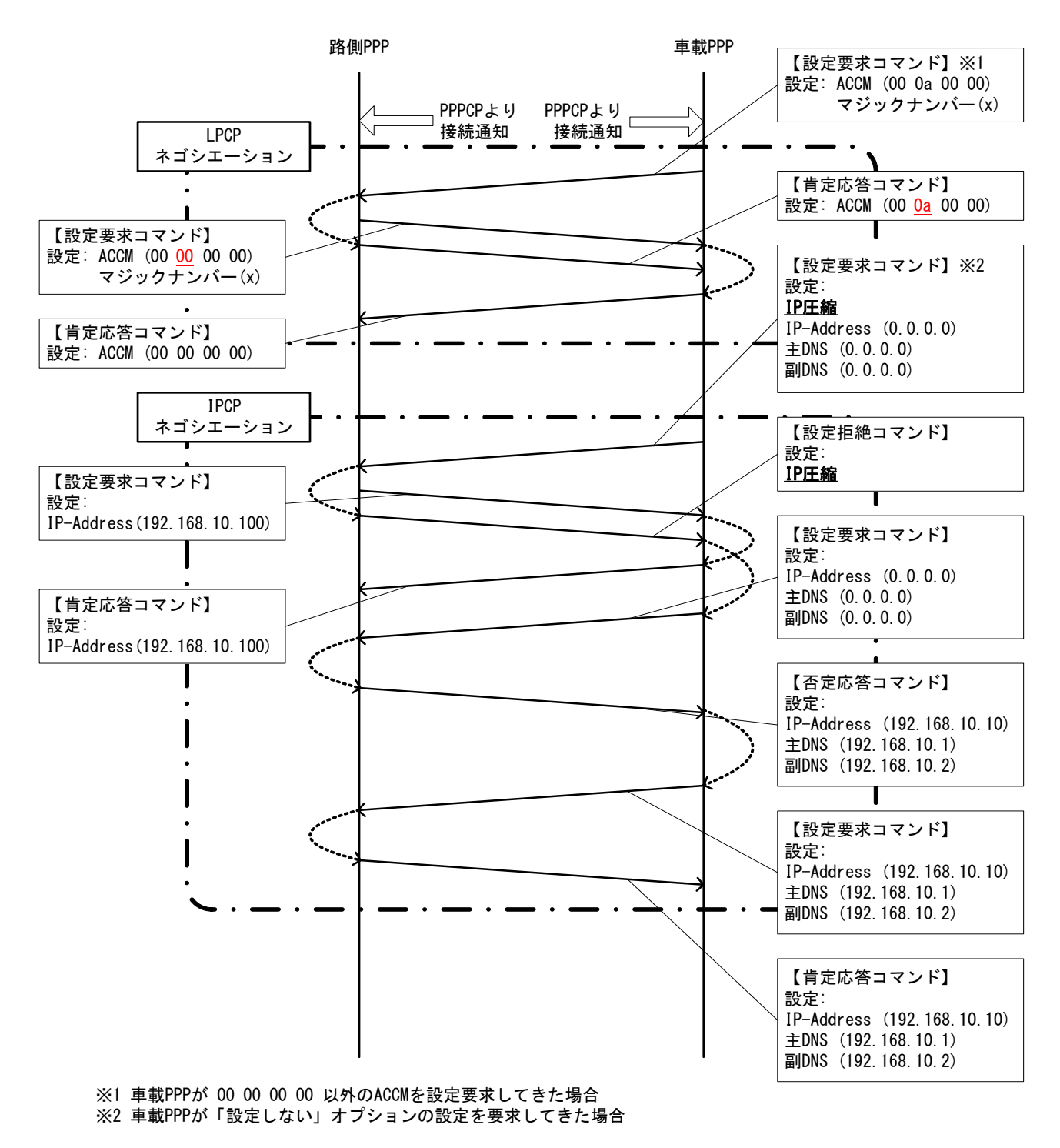

図 4-2 PPP ネゴシエーションシーケンス例2

留意事項 本資料においては IPv4 をベースに記述しているが、IPv6 を排除しているものではない。